## **ПЛОМБИРОВАНИЕ КОМПЬЮТЕРА КАССОВОЙ СИСТЕМЫ**

## **Кассовая система: PrimePOS-Shop Компьютер: Ripac10P1 Версия документа: 04102018**

## **НАБОР ДЕТАЛЕЙ**

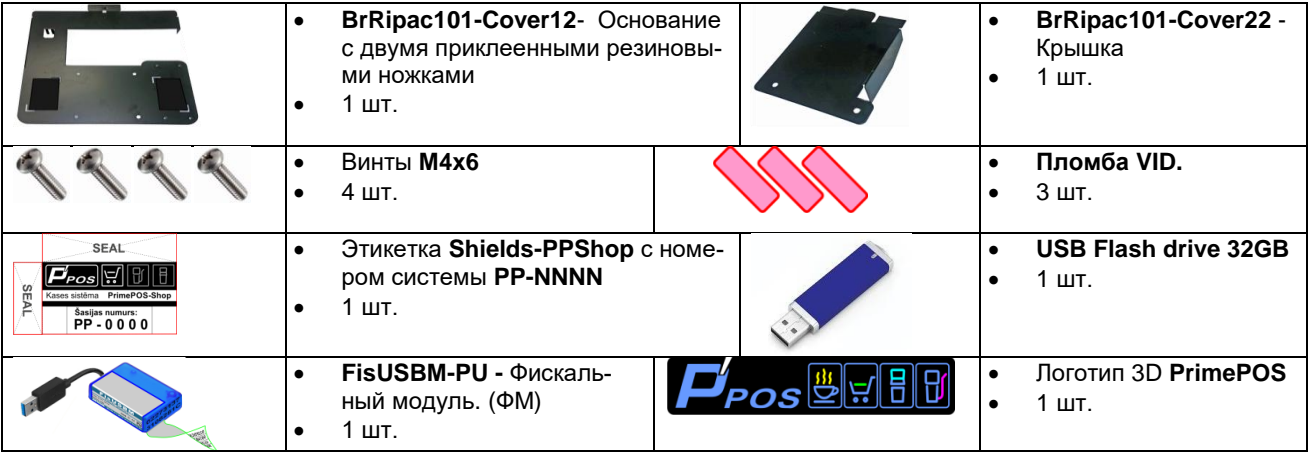

## **МОНТАЖ И ПЛОМБИРОВАНИЕ**

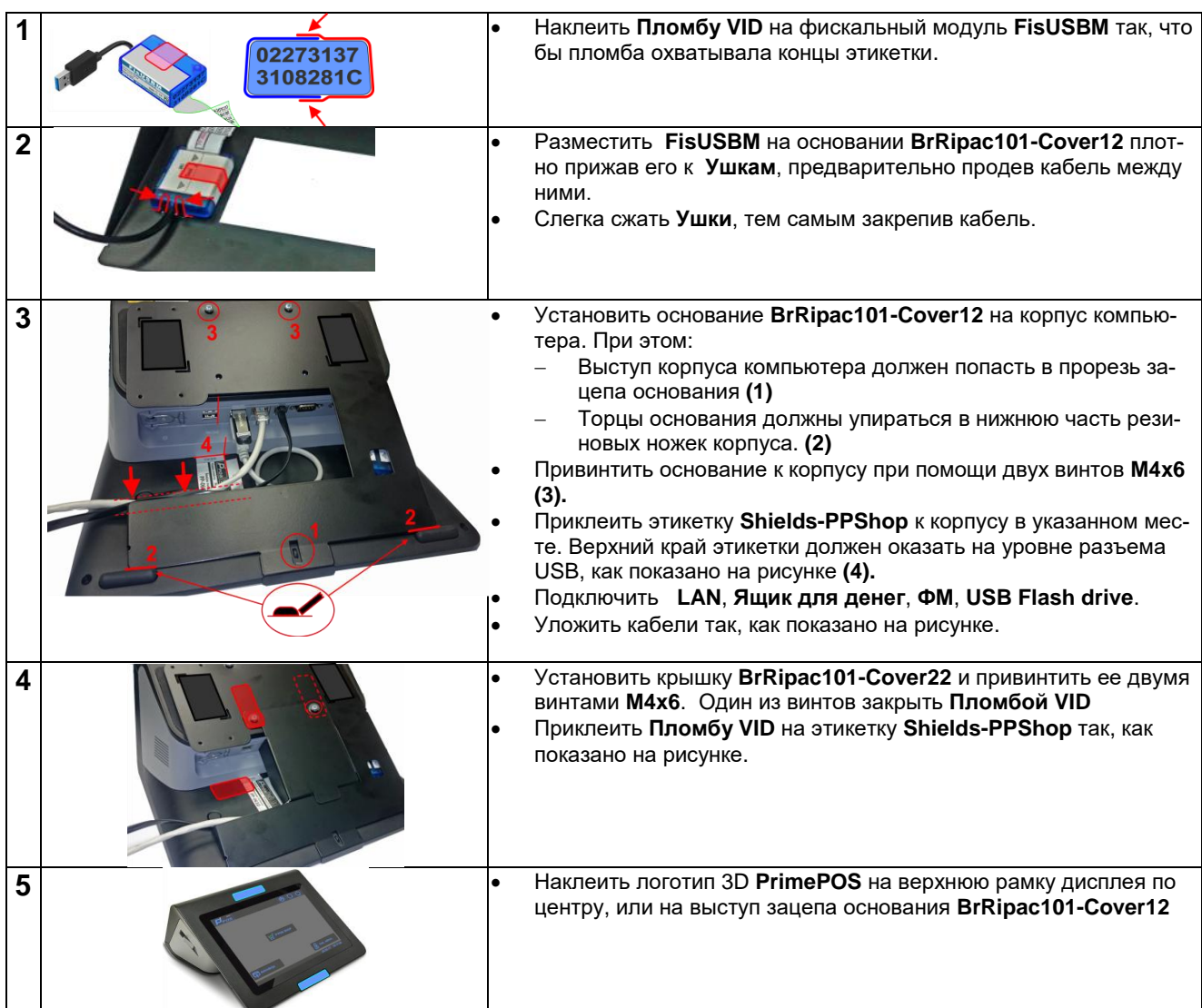